## **OROBOROS INSTRUMENTS** high-resolution respirometry

O2k-Fluorometry

Mitochondrial Physiology Network 19.20: 1-6 (2014)  $\otimes$  2014 OROBOROS<sup>®</sup><br>Updates: http://wiki.oroboros.at/index.php/MiPNet19.20 Amplex Red data acquisition and analysis Version 01: 2015-01-22 Updates[: http://wiki.oroboros.at/index.php/MiPNet19.20\\_Amplex\\_Red\\_data\\_acquisition\\_and\\_analysis](http://wiki.oroboros.at/index.php/MiPNet19.20_Amplex_Red_data_acquisition_and_analysis) Version 01: 2015-01-22

# **O2k-Fluorometry: HRR and simultaneous determination of H2O<sup>2</sup> production with Amplex Red**

Gerhard Krumschnabel<sup>1</sup>, Marina Makrecka-Kuka<sup>2</sup>, Sarawut Kumphune<sup>3</sup>, Mona Fontana-Ayoub<sup>1</sup>, Mario Fasching<sup>1</sup>, Erich Gnaiger<sup>1,4</sup>

**<sup>1</sup>OROBOROS INSTRUMENTS Corp** high-resolution respirometry Schöpfstr 18, A-6020 Innsbruck, Austria **O2k-Fluorometer** Email: erich.gnaiger@oroboros.at <u>[www.oroboros.at](http://www.oroboros.at/)</u><br><sup>2</sup>Latvian Institute of Organic Synthesis Laboratory of Pharmaceutical **Light in the Powerhouse of the Cell** Pharmacology <sup>3</sup>Biomedical Res Unit in Cardiovascular Sciences, Dep Medical Technology Faculty of Allied Health Sciences, Naresuan University <sup>4</sup>D. Swarovski Research Laboratory, Dept. Visceral, Transplant and Thoracic Surgery, Medical University of Innsbruck, Austria [www.bioblast.at/index.php/K-Regio\\_MitoCom\\_Tyrol](http://www.bioblast.at/index.php/K-Regio_MitoCom_Tyrol)

# **1. Introduction**

Basic methodological issues need be considered when using Amplex Red (AmR) for combined high-resolution respirometry (HRR) and fluorescence detection of  $H_2O_2$  production in experiments applying extended substrateuncoupler-inhibitor titration (SUIT) protocols, including medium-specific background fluorescence change and the change of fluorescence sensitivity over time [1]. Here detailed instructions are provided on how to apply these consideration in an experimental protocol using DatLab 6.

# **2. The O2k-Demo experiment**

This O2k-Demo experiment examines respiration rates and simultaneous H<sub>2</sub>O<sub>2</sub> production rates in isolated mitochondria from mouse heart. Mitochondria were isolated following a standard protocol, using a glass/Teflon potter for tissue homogenization and subsequent differential centrifugation. A coupling control protocol was used in the Complex II (CII)-linked substrate state  $[2,3]$ . H<sub>2</sub>O<sub>2</sub> titrations were performed repeatedly at various sections of the experiment to analyze changes of fluorescence sensitivity.

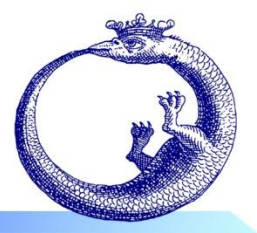

## **3. Instrumental setup**

Instrumental setup and preparation for respiratory measurements are described in [4]. The O2k-Fluorescence LED2-Module is connected to the O2k-Core [5]. For the use of Amplex Red (AmR), two Fluorescence

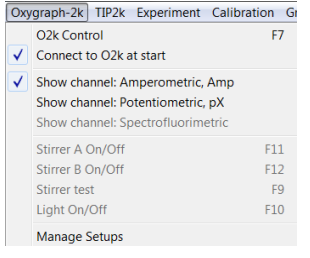

Sensors Green are connected to the Fluorescence-Control Unit and inserted through the windows of the O2k. Independent of the switch on the rear of the O2k-Main Unit, the power switch is pressed on the front panel of the Fluo Control Unit.

 **Show Channel: Amperometric, Amp** is activated in the Oxygraph-2k Tab of DatLab.

**Control of amplification and LED-intensity:** Click on **O2k-Control**

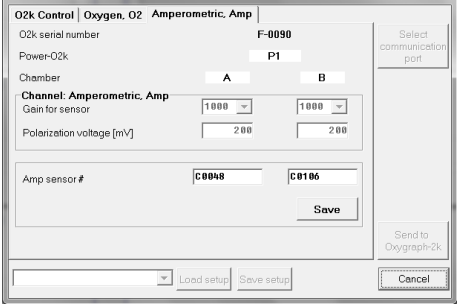

[F7]. Select the Amperometric, Amp tab to define the Amp sensor numbers for documentation. Gain for sensor (1000) sets the signal amplification. The light intensities of the LEDs are controlled by selecting the Polarisation voltage [mV] (100 or 200). The light intensity may be optimized in preliminary experiments to obtain a signal

which is large enough to minimize noise. The maximum raw signal of 10 V must not be exceeded during the experiment.

**Selecting the appropriate graph layout:** The initial layout selected to observe the data during acquisition was 'B1 AmR1 – Raw signal' which displays respirometric data according to the standard layout '05 Flux per Volume corrected' and the AmR signal as plots of the raw signal 'Amp-Raw' [V] and its time-derivative, 'Amp slope' [pmol/(s\*ml)] just below each related plot of the oxygen signal. Please note that the absolute value of the slope is meaningless at this point as it is calculated either on the basis of system default values for Sensitivity and Intercept or uses values from a previously stored experiment. However, the slope is still important to assess relative changes and signal stability.

## **4. Data acquisition**

After adjusting the instrument settings, the chambers containing respiration medium MiR05Cr were closed and the chamber lights were switched off. Then the constituents of the AmR detection system for  $H_2O_2$ production were added, i.e. AmR (final concentration, f.c., 10 µM), HRP (f.c. 1 U/ml), and SOD (f.c. 5 U/ml), and a baseline was recorded. Next, 0.1  $\mu$ M H<sub>2</sub>O<sub>2</sub> was injected from a concentrated stock solution, allowing for an initial calibration of the fluorescence signal. In order to observe experimental data converted to AmR concentration in real-time the following procedure was conducted:

- Select the plot for 'Amp-Raw' and mark a brief section immediately before and after addition of the calibration standard. Click into the top bar of the mark to open the window 'Edit mark information' and enter a name and value for each mark, which in the example would be '01' and '0.000', and '02' and '0.100' to indicate that AmR concentration was 0 and 0.1  $\mu$ M at the first and second mark, respectively.
- Select 'Calibration' and 'Amperometric, Amp' and the marks created are displayed in the center of the window. To use the marks for calibration select them by ticking the field next to each mark name and names and value entered above will appear on the right side of the window. Now 'Slope' can be ticked next to each 'Conc.', which will make sure that the fluorescence change (the increase) of the signal within each marked section is taken into account for the calculation of the Sensitivity value  $(IV/uM)$ .
- Pressing 'Calibrate' will convert the raw data of fluorescence to AmR concentration which is now displayed in the corresponding plot window as 'Amp [µM]'.
- $0.4$  $0.2<sub>1</sub>$ 1B: Amp<br>[µM]  $\bf{0}$  $-0.2$  $-0.4$  $0:30$  $0:22$  $\frac{1}{1202}$  $A<sub>mR</sub>$ HRP sóp close Imt

• Repeat the procedure for the other chamber.

After this calibration step, mitochondria were injected (Imt), followed by another titration of 0.1  $\mu$ M H<sub>2</sub>O<sub>2</sub>. This allows assessment of the optical effect of the sample on fluorescence sensitivity. The fluorescence changes that are subsequently recorded correspond to the apparent  $H_2O_2$ production by the mitochondria in the absence of external substrates.

Repeated adjustment may be required of the scaling of the Y-axis ranges for the calibrated signal and the slope such that it is possible to clearly assess if the signal has reached stability or not before further injections are made.

In the next step 1  $\mu$ M rotenone (Rot) was added to inhibit Complex I (CI), followed by addition of 10 mM succinate, which supports CII-linked respiration. This caused an immediate increase of  $H_2O_2$  production typical for the LEAK state, whereas the subsequent addition of ADP, inducing CIIlinked OXPHOS, reduced  $H_2O_2$  production. Another calibration with  $H_2O_2$ standard was conducted. This was followed by addition of pyruvate (P) and malate (M). P caused another elevation of  $H_2O_2$  production whereas M had no further effect.

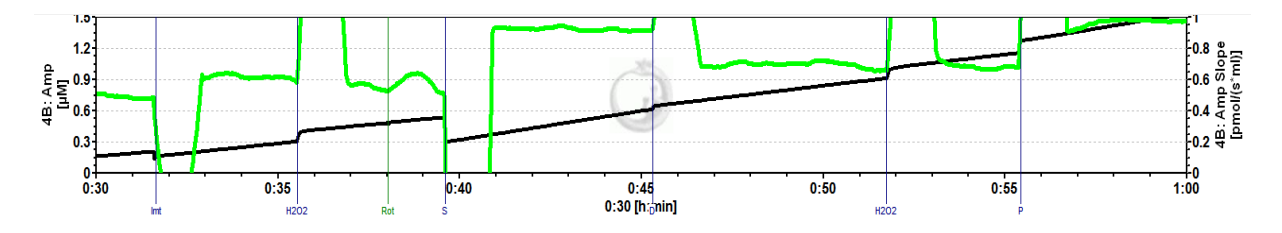

Similarly, adding the uncoupler CCCP left  $H_2O_2$  production unaltered, while inhibition of CIII with antimycin A (Ama) increased it again. The experiment was ended with another final addition of  $H_2O_2$  standard.

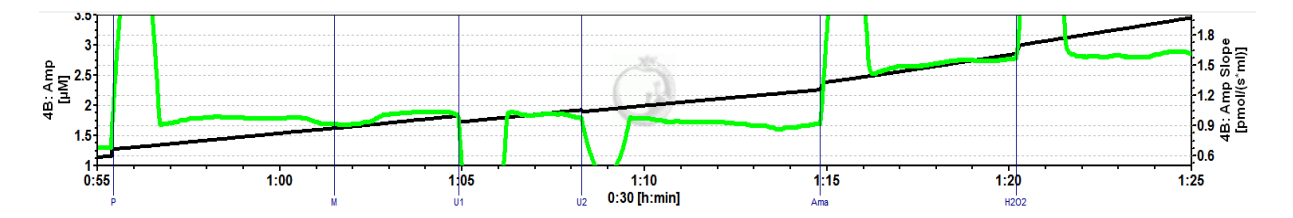

## **5. Data analysis**

The experimental data shown above are displayed as fluorescence converted to [µM] concentration of the reaction product and as rates expressed in [pmol/s\*ml], based on the calibration conducted before addition of the mitochondria and SUIT chemicals. In the paper by Krumschnabel et al. [1] it was shown that in the absence of mitochondria the sensitivity of the AmR assay over time is fairly constant in MiR05Cr (see Figure 4). In the present experiment repeated additions of a calibration stock of  $H_2O_2$  were made and thus again assay sensitivity over time could be evaluated. For this purpose, the step-by-step procedure

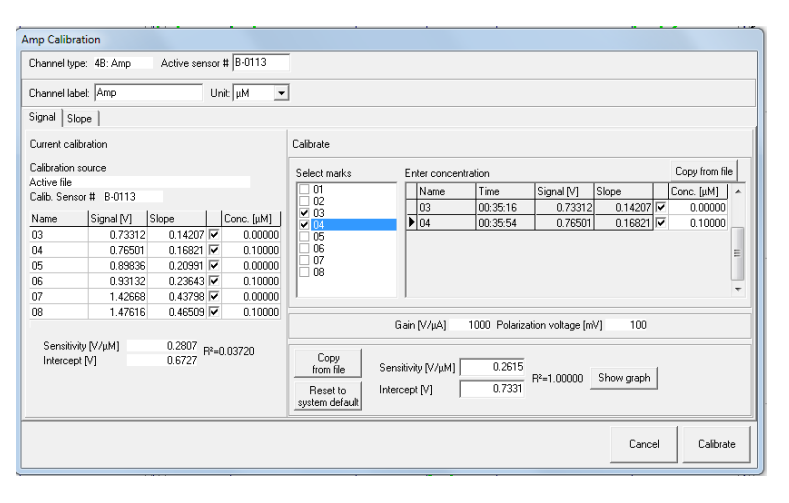

described above was conducted to mark and name sections before and after addition of  $H_2O_2$  for all additions, in each case assigning the marks set before and after addition the values '0.000' and '0.100', respectively, taking into account that the immediate conversion of added  $H_2O_2$  by the AmR/HRP assay system

will invariantly restore a concentration of  $H_2O_2$  of zero. When all additions were marked in this way the calibration window 'Calibration' and 'Amperometric, Amp' was opened and the paired marks for each calibration were sequentially selected (including the correction of the slope in each case) and the resulting values for sensitivity [V/µM] and intercept were noted. A comparison of these calibrations indicated that the presence of mitochondria affected sensitivity by approximately 8% and 12% in the absence of external substrates and in the OXPHOS state, respectively, while the inhibition of CIII with Ama caused an increase of apparent sensitivity by about 30%. Thus, if  $H_2O_2$  production rates at different Substrate control states or Coupling control states are of interest to the experimenter, it appears advisable to select the  $H_2O_2$  addition most closely

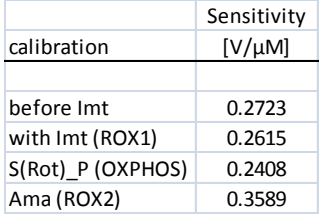

related in time and condition for calibration in each case.

Suggestions for alternative approaches for analysis and calibration of AmR experiments by users are encouraged and may either be directly posted on our discussion page of the Amplex Red entry [\(www.bioblast.at/index.php/Talk:Amplex\\_red\)](http://www.bioblast.at/index.php/Talk:Amplex_red) or sent to the OROBOROS

team.

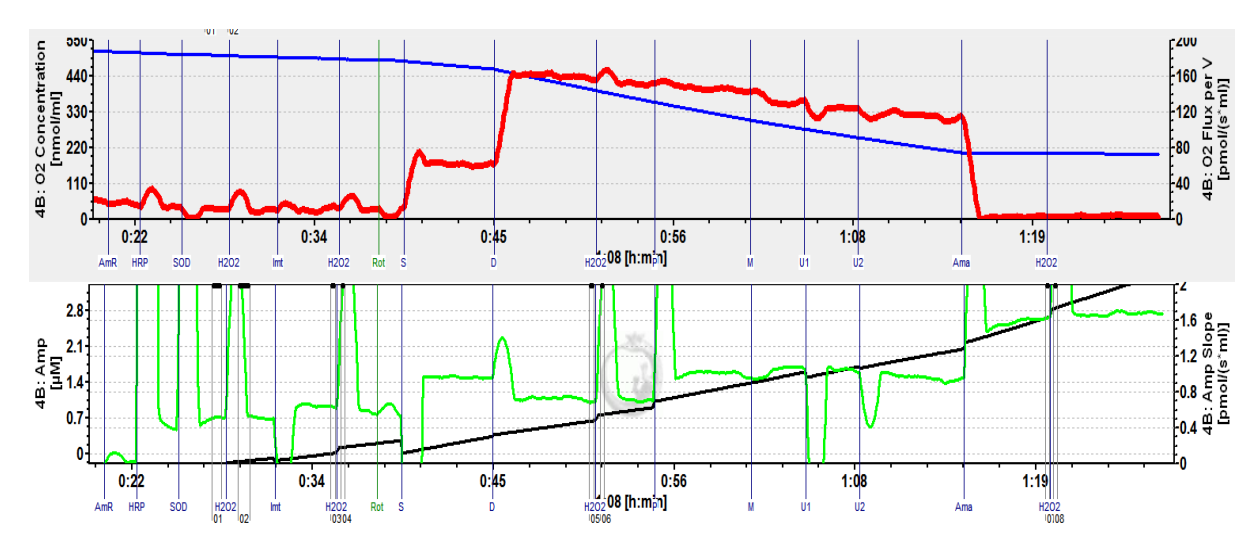

The full experiment showing oxygen-related data on the upper panel and AmR data on the lower one, allowing to correlate respirometric data and H<sub>2</sub>O<sub>2</sub> production. The AmR signal was calibrated using the addition of H<sub>2</sub>O<sub>2</sub> in the presence of mitochondria but in the absence of external substrate (marks '03' and '04').

## **6. References**

- 1. Krumschnabel G, Eigentler A, Fasching M, Gnaiger E (2014) Use of safranin for the assessment of mitochondrial membrane potential by high-resolution respirometry and fluorometry. Methods Enzymol 542:163-81. - > [Bioblast Access](http://www.bioblast.at/index.php/Krumschnabel_2014_Methods_Enzymol)
- 2. Pesta D, Gnaiger E (2012) High-resolution respirometry. OXPHOS protocols for human cells and permeabilized fibres from small biopisies of human muscle. Methods Mol Biol 810:25-58. - > [Bioblast Access](http://www.bioblast.at/index.php/Pesta_2012_Methods_Mol_Biol)
- 3. Gnaiger E (2014) Mitochondrial pathways and respiratory control. An introduction to OXPHOS analysis. 4th ed. Mitochondr Physiol Network 19.12. OROBOROS MiPNet Publications, Innsbruck: 80 pp. - > [Open Access](http://www.bioblast.at/index.php/Gnaiger_2014_MitoPathways)
- 4. Gnaiger E (2014) An experiment with high-resolution respirometry: phosphorylation control in cell respiration. Mitochondr Physiol Network  $10.04(07):1-12. - \times$ Open [Access](http://bioblast.at/index.php/MiPNet10.04)
- 5. MiPNet17.05\_O2k-Fluorescence\_LED2-Module »[Open Access](http://bioblast.at/index.php/MiPNet17.05_O2k-Fluorescence_LED2-Module)

## **7. Acknowledgements**

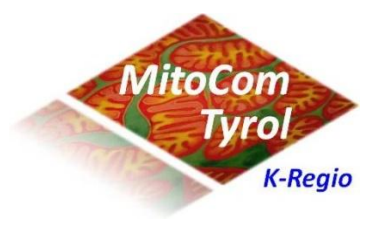

Contribution to K-Regio project *MitoCom Tyrol*, funded in part by the Tyrolian Government and the European Regional Development Fund (ERDF). Travel grant for Marina Makrecka-Kuka from 7th Framework Programme project InnovaBalt. Support to Sarawut Kumphune from the ASEA-UNIT staff exchange program and Naresuan University [www.bioblast.at/index.php/K-Regio\\_MitoCom\\_Tyrol](http://www.bioblast.at/index.php/K-Regio_MitoCom_Tyrol)

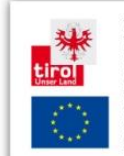

This project is funded by the Tyrolean Government and the European Regional Development Fund (ERDF) and is subject to the Pyrolean regulations of EU law as well as to the Directive of the Tyrolean Government on the Funding